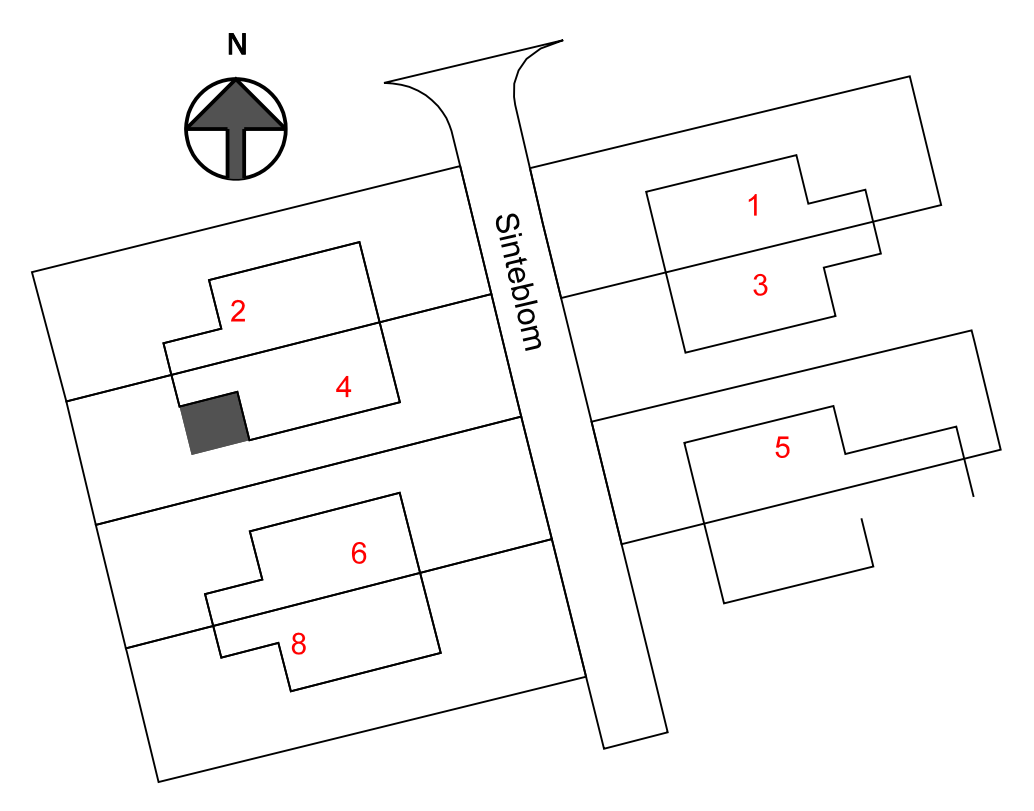

Situatie schaal 1:500

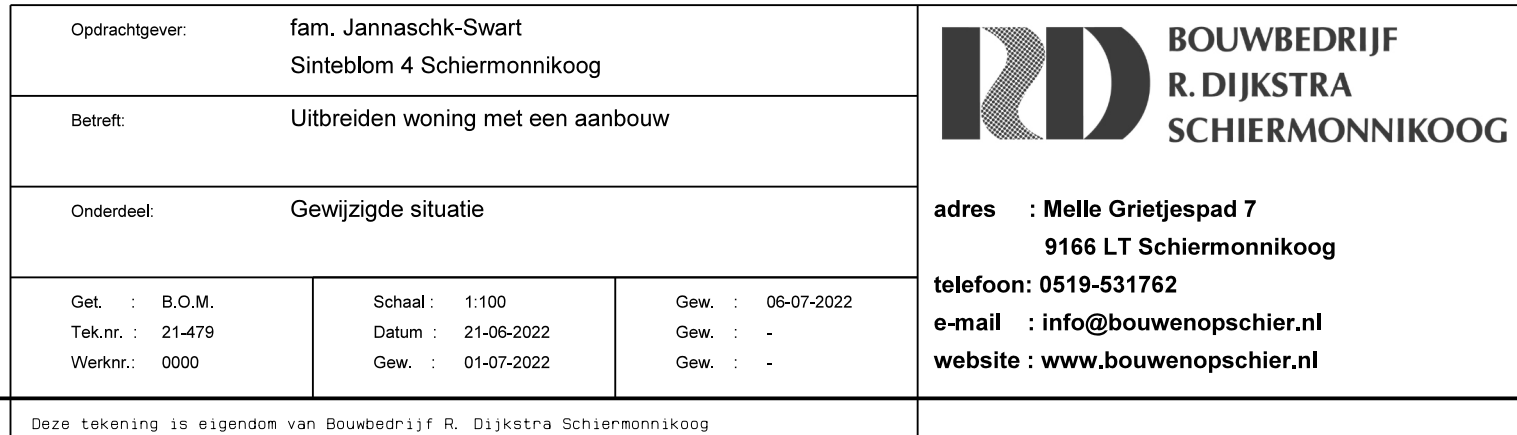

Het is verboden om deze te kopieren en te verstrekken aan derden zonder toestemming

# **BE-02**

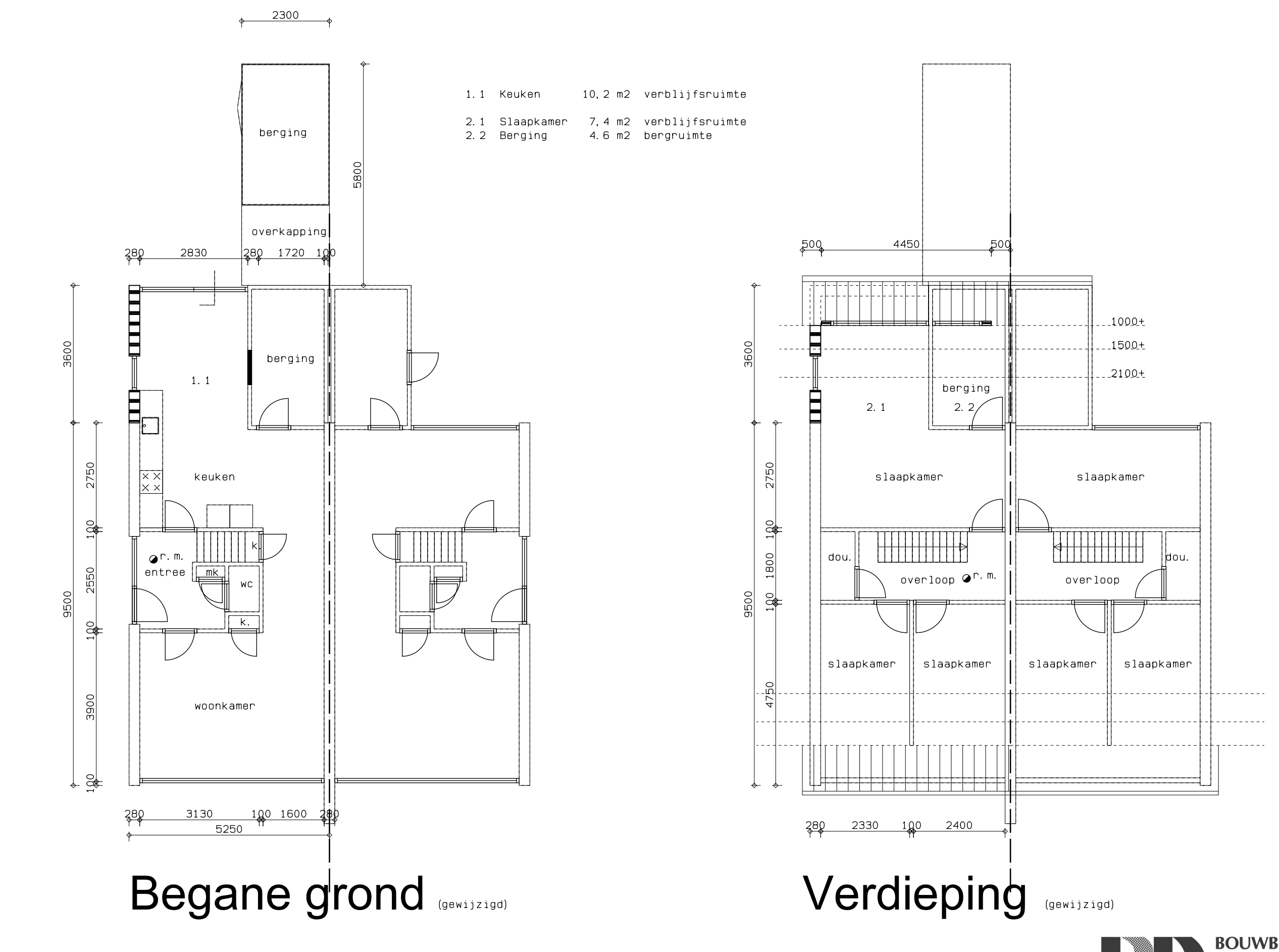

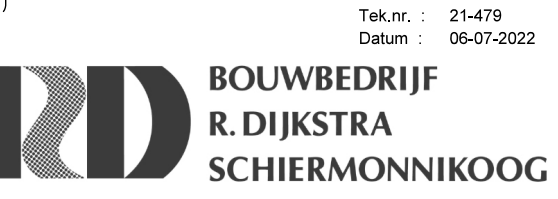

BE-02

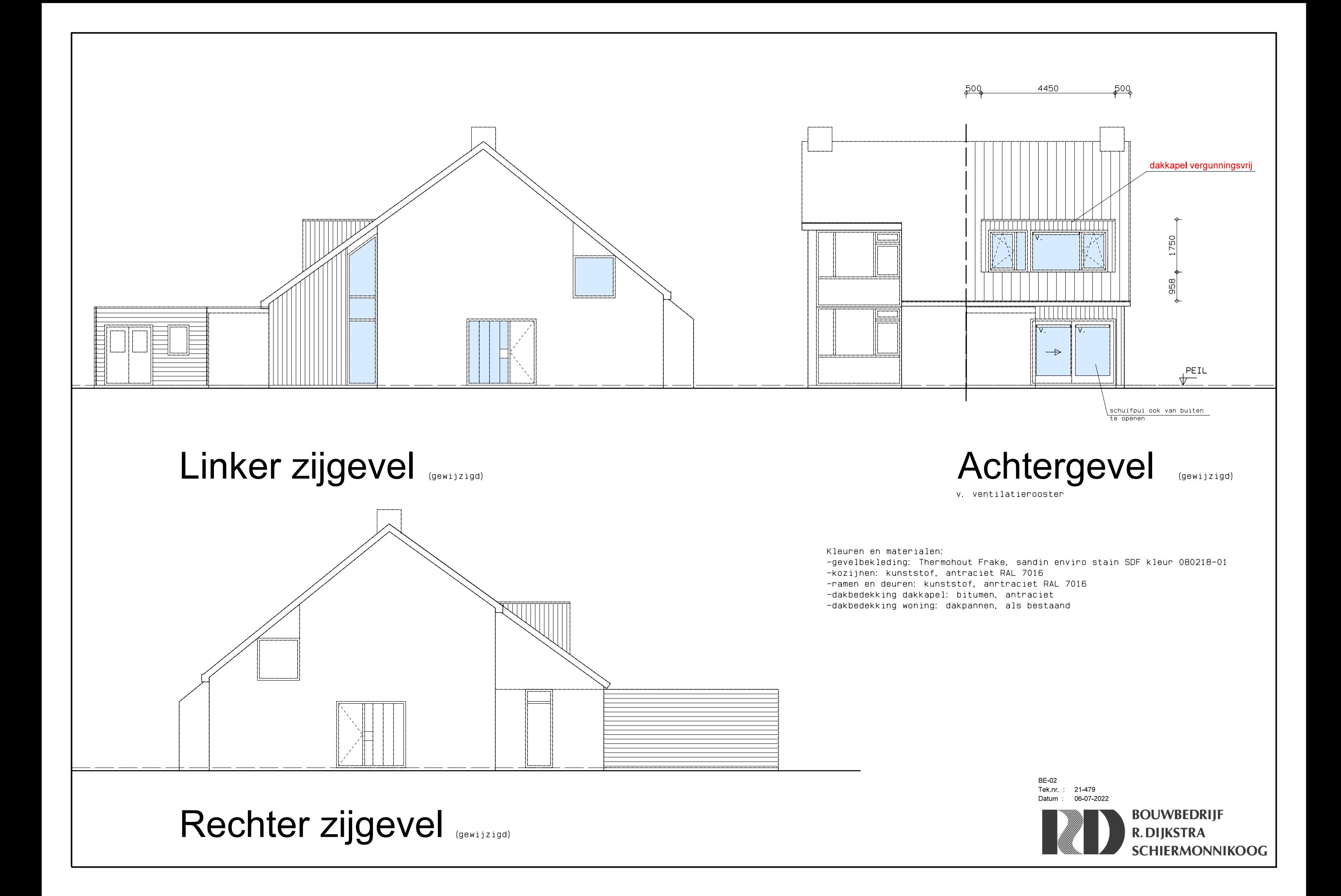

#### Veiligheidsvoorschriften

fundering, gewapend beton, staal-, steen- en houtconstructies en systeemvloeren, alsmede de eventuele verankeringen uitvoeren overeenkomstig gegevens constructeur, resp. fabrikant

dilataties volgens opgave constructeur c.g. fabrikant leverancier in kalkzandsteen en gevelsteen

toegangsdeuren, min. afm. 830x2115mm, binnendeuren, min. afm. 830x2115mm

uitwendige gevelconstructie met deuren, ramen, luiken en vaste vullingen die volgens NEN 5087 bereikbaar zijn, hebben een inbraakwerendheid van tenminste klasse 2 conform NEN 5096

rookgasafvoer-voorzieningen zijn brandveilig volgens NEN 6062 en onbrandbaar volgens NEN 6062 als bedoeld in art. 2.59 van B.B.

dakbedekking is niet brandgevaarlijk volgens NEN 6063 als bedoeld in art. 2.71 van B.B.

rookproductie en brandvoortplanting volgens NEN-EN 13501-1 en volgens bouwbesluit afdeling 2.9 "beperking van het ontwikkelen van brand en rook'

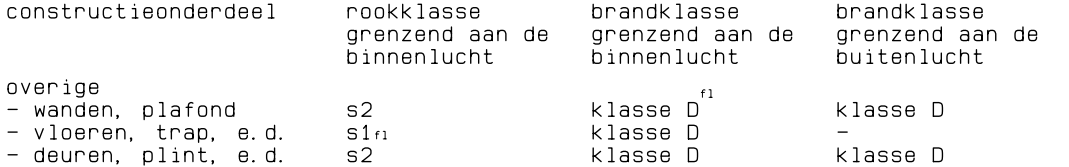

### **Daglicht**

Daglichteis volgens BB2012 bestaande bouw: 0,5 m2 Door de toepassing van de grote schuifpuien en het daglicht is het aannemelijkdat deze eis wordt gehaald.

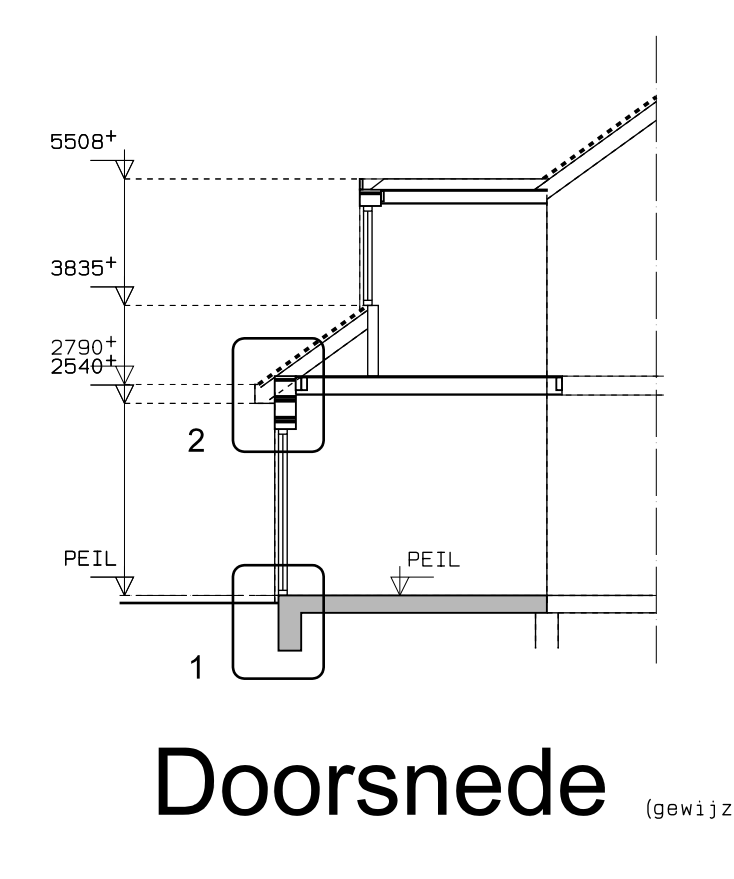

#### Gezondheidsvoorschriften

Een mechanische voorziening voor luchtverversing, warmteopwekking of warmteterugwinning veroorzaakt in een niet-gemeenschappelijke verblijfsruimte van de gebruiksfunctie een volgens NEN 5077 bepaald karakteristiek installatie-geluidsniveau van ten hoogste 40dB.

de wering van vocht van buiten van uit- en inwendige scheidingconstructie, als bedoeld in afd. 3.5 van het B.B. voldoet aan NEN 2778 en de specifieke luchtstroom heeft volgens de NEN 2690 een specifieke luchtvolumestroom van ten hoogste 0,02 dm3 (m2.s)

Een scheidingsconstructie van een toiletruimte of een badruimte heeft aan een zijde die grenst aan die ruimte, tot 1, 2 m hoogte boven de vloer van die ruimte een volgens NEN 2778 bepaalde wateropname die gemiddeld niet groter is dan 0.01 kg/(m<sup>2</sup>.s1/2) en op geen enkele plaats groter dan 0, 2 kg/ (m<sup>2</sup>. s1/2).

Voor een badruimte geldt het gestelde voorschrift ter plaatse van een bad of een douche over een lengte van ten minste 3 m, tot een hoogte van 2,1 m boven de vloer van die ruimte. afvoer van afvalwater en fecalien als bedoeld in art. 6.16 van het B.B. aansluiten op gemeentelijk gescheiden riool, uitvoeren conform NEN 3215 (capaciteit, lucht- en waterdicht), kleur bruin

afvoer van hemelwater als bedoeld in art. 6.17 van het B.B. aansluiten op gemeentelijk gescheiden nisch, uitvoeren conform NEN 3215 (capaciteit, lucht- en waterdicht), kleur grijs

openingen als bedoeld in afd. 3.10 van het B.B. heeft in de uitwendige scheidingsconstructie geen openingen die breder zijn dan 0,01m

#### Energiezuinigheidsvoorschriften

Een uitwendige scheidingsconstructie van een verblijfsgebied, een toiletruimte of een badruimte, heeft een volgens NTA8800 bepaalde warmteweerstand:  $v$ loer: Rc= 3, 7 m2. K/W wand:  $Rc = 4.7$  m2.  $K/W$ dak: Rc= 6, 3 m2. K/W

isolerende beglazing met een warmtedoorgangscoëfficient van ten hoogste 1,65 W/m2.K

#### Installatievoorschriften

elektriciteits- en noodstroomvoorzieningen volgens art. 6.8 van het B.B. voldoen aan de in de ministeriële aangewezen voorschriften voldoen aan NEN 1010 verlichting volgens art. 6.2 van het B.B. voldoen aan NEN 1010 drinkwatervoorziening volgens art. 6.12 van het B.B. voldoen aan de in de ministeriële

aangewezen voorschriften voldoen aan NEN 1006

in de meterkast zijn de volgende voorzieningen opgenomen: - electriciteit als bedoeld in art. 6.8 van B.B.

- drinkwatervoorziening als bedoeld in art. 6.12 van B.B.

## Renvooi

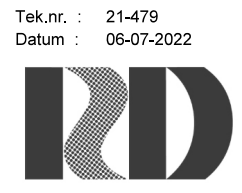

BE-02

**BOUWBEDRIJF R. DIJKSTRA SCHIERMONNIKOOG** 

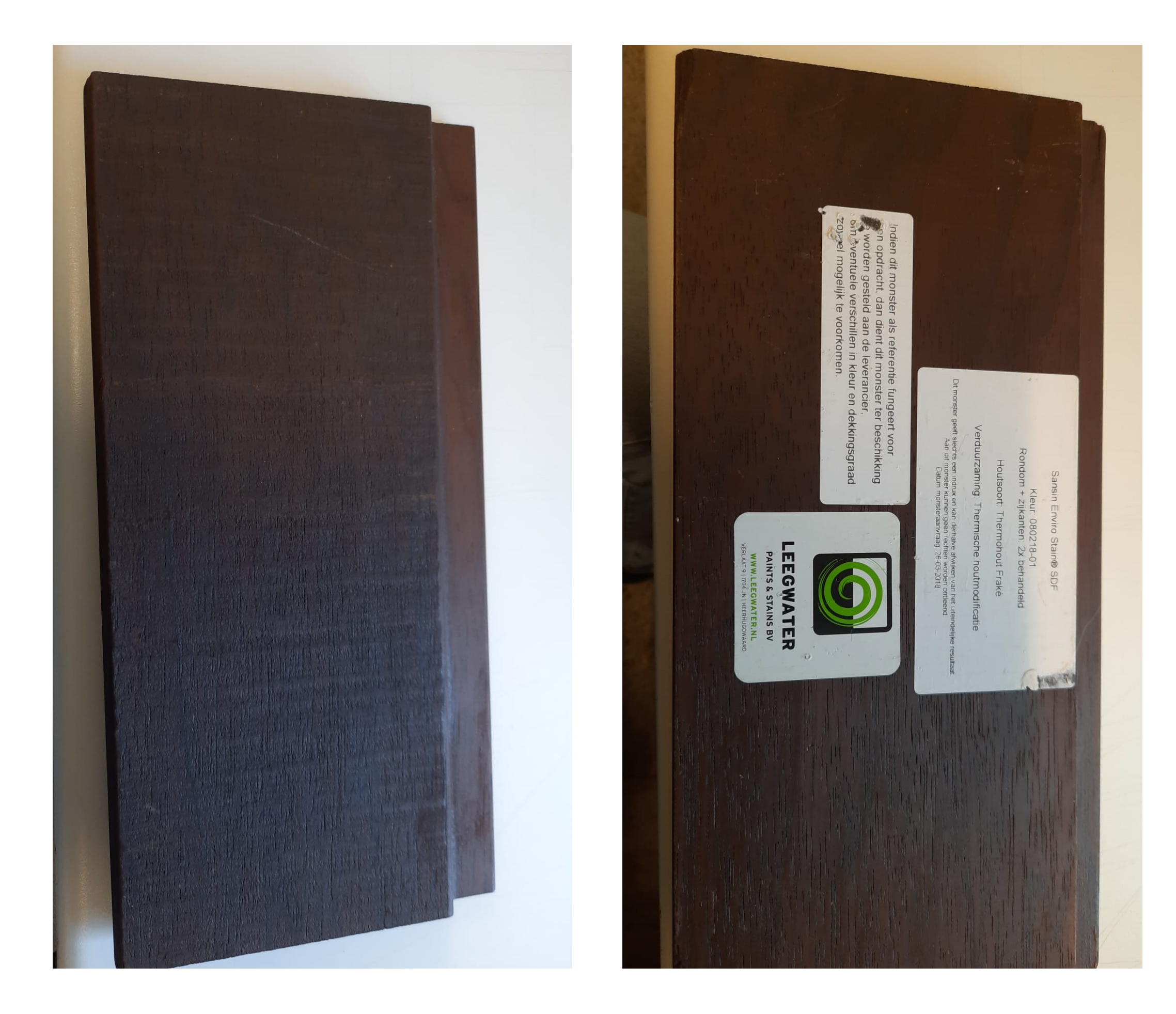

Voorbeeld gevelbekleding

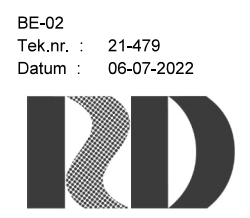

BOUWBEDRIJF<br>R. DIJKSTRA<br>SCHIERMONNIKOOG